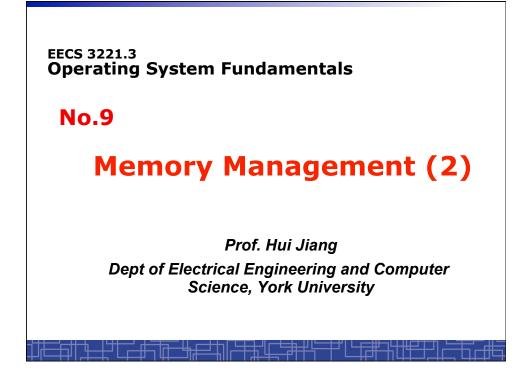

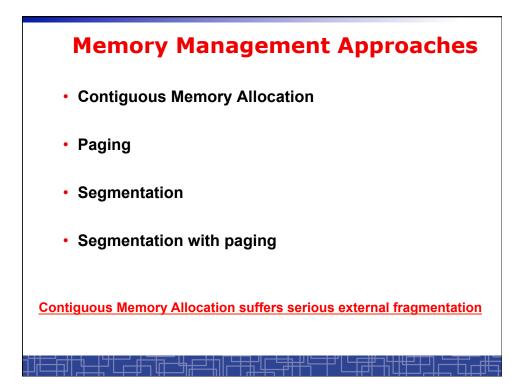

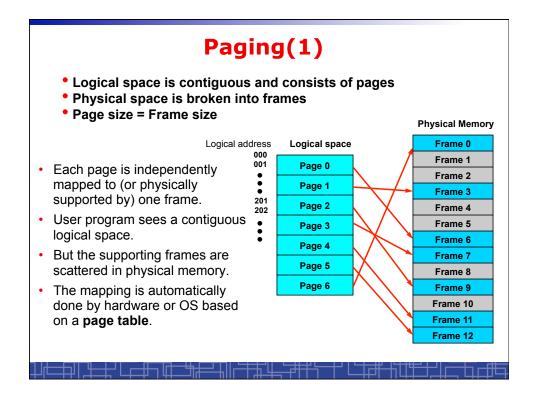

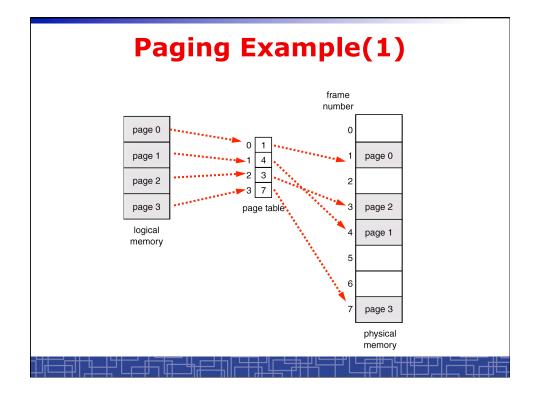

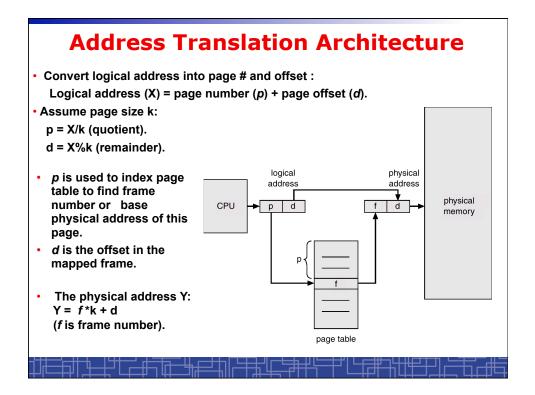

## **Translation of logical address** (for binary address) • Page size (frame size) is typical a power of 2. (4k - 16M). Logical address is a concatenated bit stream of page number and page offset. • An example: 1) logical space is 2\*\*m: logical address is m bits. 2) page size is 2\*\*n: page offset is n bits. 3) a logical space needs at most 2\*\*(m-n) pages: page table contains at most 2\*\*(m-n) elements page number needs (m-n) bits to index page table page number page offset d р m-n bits n bits Given a binary logical address, the last n bits is page offset and the first m-n bits is page number.

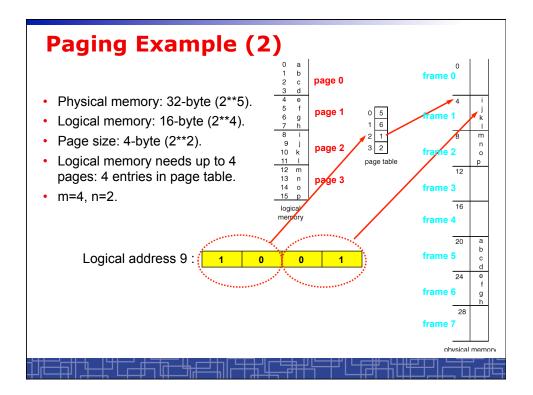

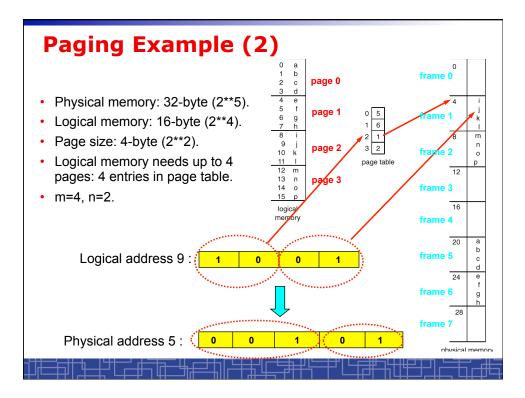

## **Paging Hardware**

- OS maintains a page table for every process.
- All page tables are kept in physical memory.
- The currently active page table is page table of the currently running process.
- For small active page-table (<256 entries): using registers
- For large page-table: using two indexing registers
  - page-table base register (PTBR) points to the active page table.
  - page-table length register (PTLR) indicates size of the active page table.
  - In this scheme every data/instruction access requires two memory accesses. One for the page table and one for the data/instruction.

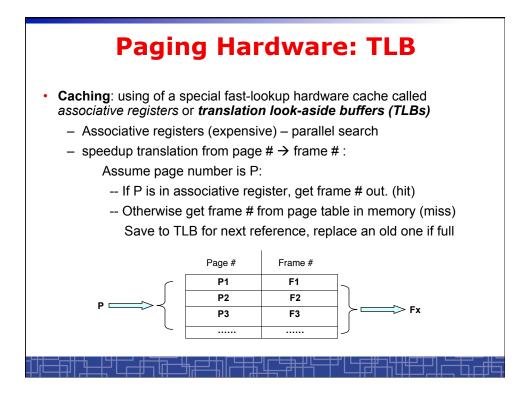

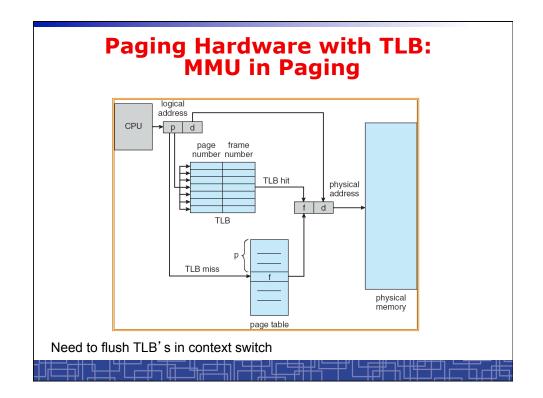

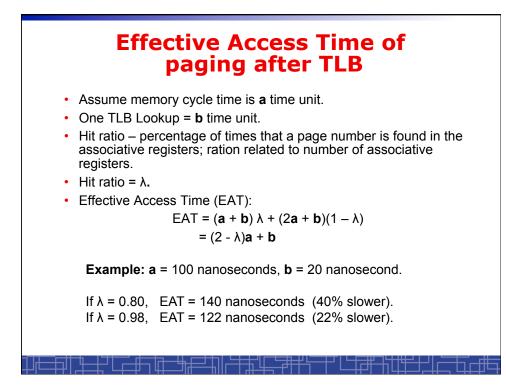

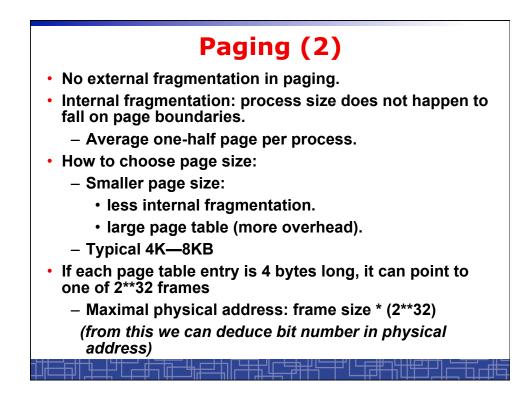

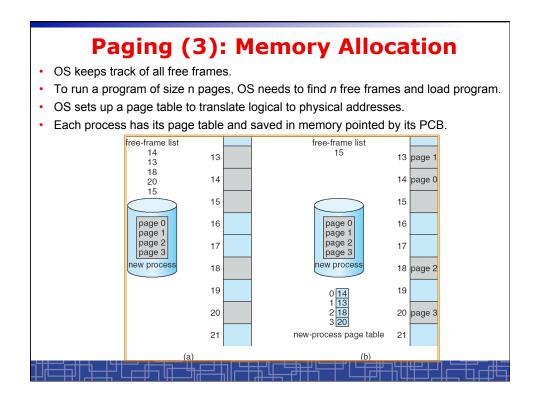

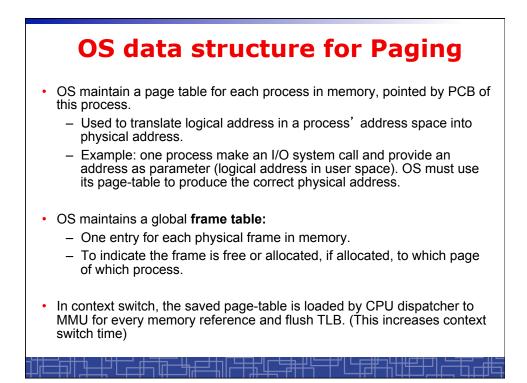

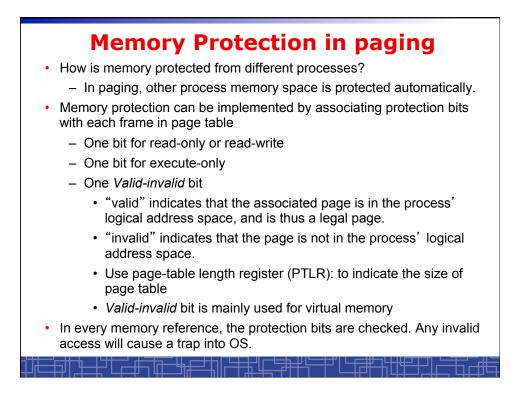

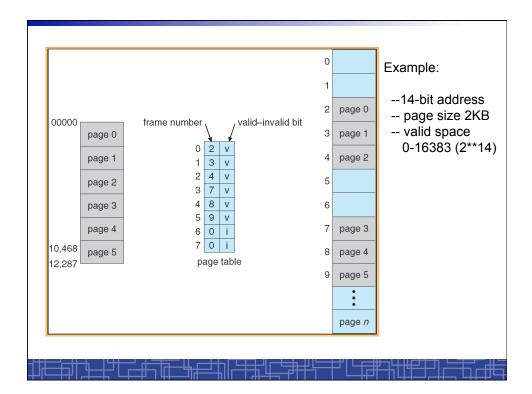

## **Sharing Memory in Paging**

- Different pages of several processes can be mapped to the same frame to let them share memory.
- Shared-memory for inter-process communication.
- Private code and data:
  - Each process keeps a separate copy of the code and data.
  - The pages for the private code and data can appear anywhere in the logical address space.
- Shared code:
  - One copy of read-only (reentrant) code shared among processes (i.e., text editors, compilers, window systems).
  - Shared code must appear in same location in the logical address space of all processes (i.e. same locations in the page tables).

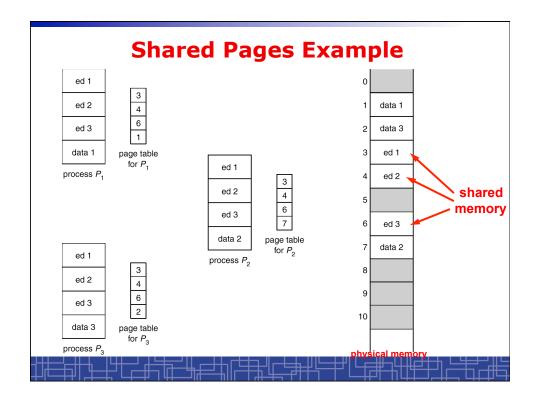

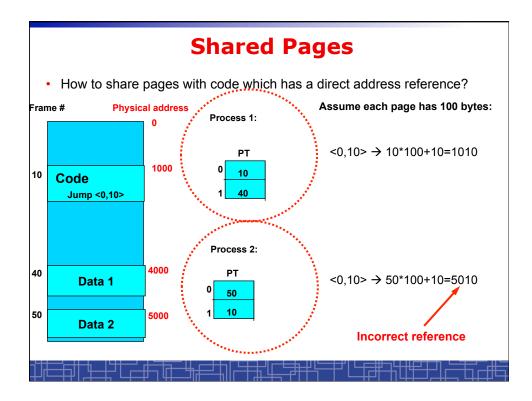

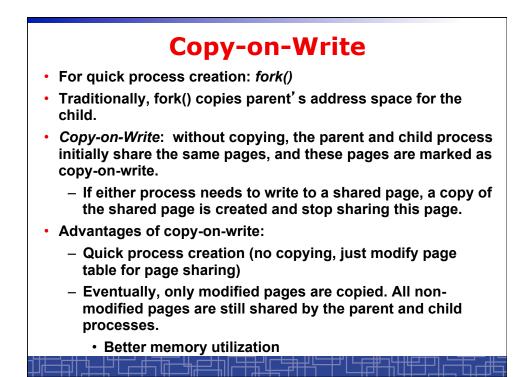

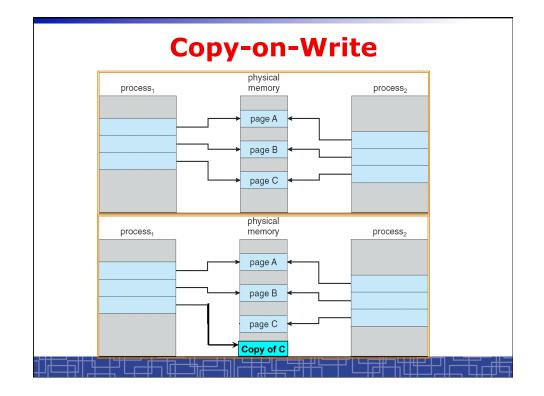

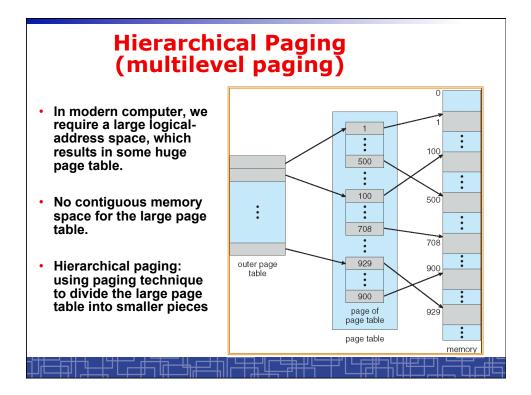

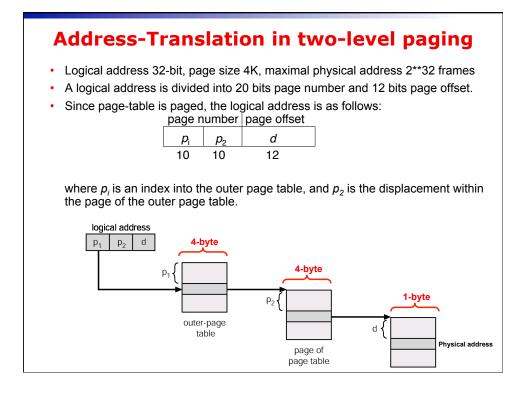

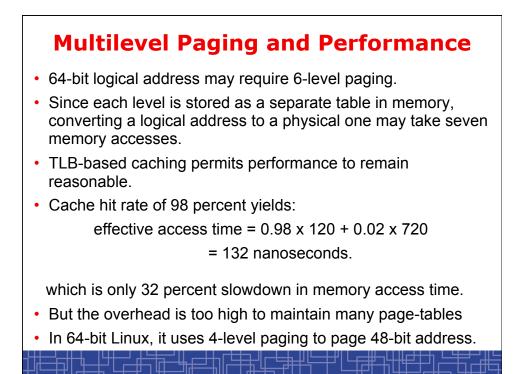